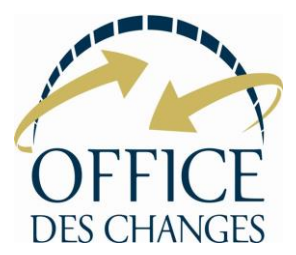

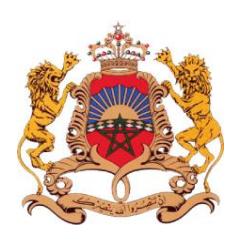

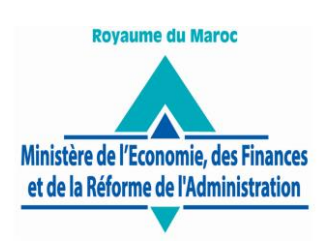

Réf. : DFRHMG /DAMG/SA

## **AVIS D'APPEL D'OFFRES OUVERT N° 6/OC/DFRHMG /2020**

Le 27 Octobre 2020 à 11 h, il sera procédé, dans la salle de réunions du Secrétariat Général de l'Office des Changes, sise au 31 Rue Patrice Lumumba, 1<sup>er</sup> étage, à Rabat à l'ouverture des plis relatifs à l'appel d'offres ouvert sur offres de prix se rapportant à l'acquisition d'une solution d'aide à la décision et la migration du Système d'Information Décisionnel.

Le dossier d'appel d'offres peut être retiré du Département Finances, Ressources Humaines et Moyens Généraux sis au 3, Rue Hussein 1<sup>er</sup> – 3ème étage – Rabat, il peut également être téléchargé à partir du portail des marchés publics www.marchespublics.gov.ma.

 Le cautionnement provisoire est fixé à la somme de 26.700,00 DH (Vingt-six mille sept cent dirhams).

L'estimation des coûts des prestations établies par le maitre d'ouvrage est fixée à la somme de 1.068.000,00 DH TTC (Un Million Soixante Huit Mille Dirhams Toutes Taxes Comprises).

La matrice de conformité indiquée à l'article 20 du Règlement de Consultation doit être déposée à l'Office des Changes au plus tard le **26 Octobre 2020 avant 15 heures**.

Le contenu, la présentation ainsi que le dépôt des dossiers des concurrents doivent être conformes aux dispositions des articles 27, 29 et 31 du décret n° 2-12-349 relatif aux marchés publics.

Les concurrents peuvent :

-Soit les envoyer par courrier recommandé avec accusé de réception à l'adresse précitée ;

-Soit déposer contre récépissé leurs plis au Département Finances, Ressources Humaines et Moyens Généraux sis au 3, Rue Hussein 1<sup>er</sup> – 3ème étage – Rabat;

-Soit les remettre au Président de la Commission d'appel d'offres au début de la séance et avant l'ouverture des plis ;

-Soit les transmettre par voie électronique à l'Office des Changes à travers le portail des marchés publics.

Les pièces justificatives à fournir sont celles prévues par les articles 6 et 14 du règlement de consultation.